## Package 'CTShiny2'

August 26, 2020

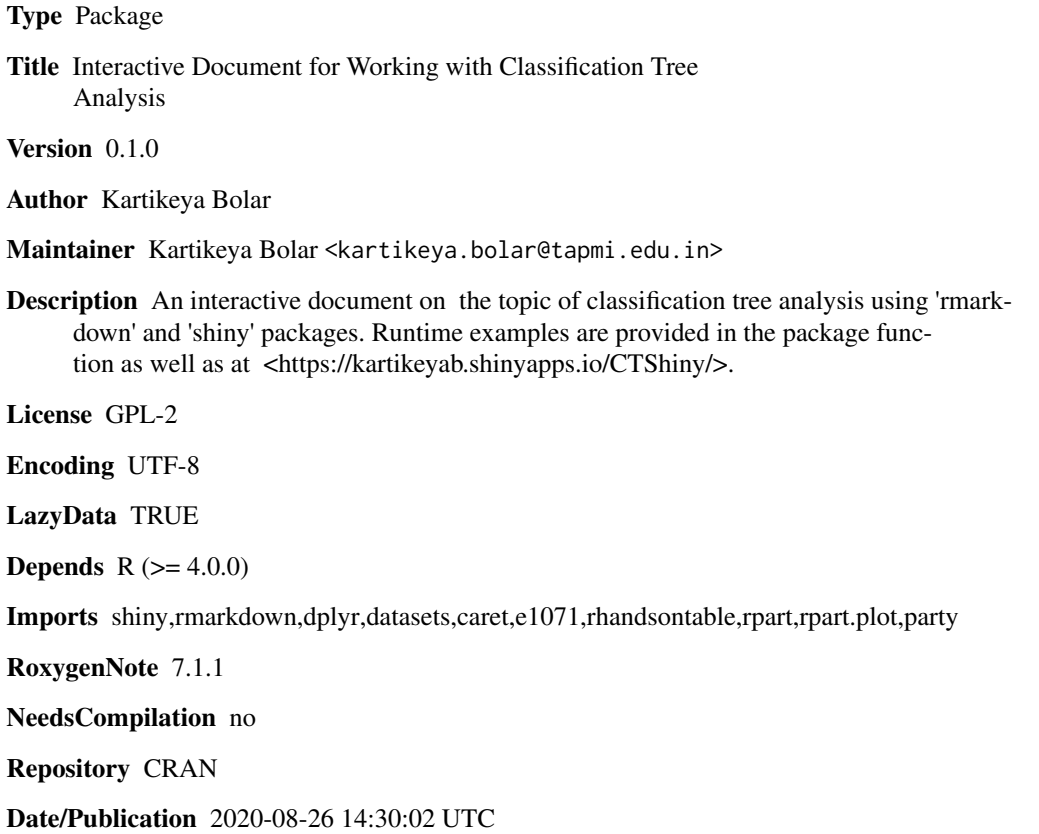

### R topics documented:

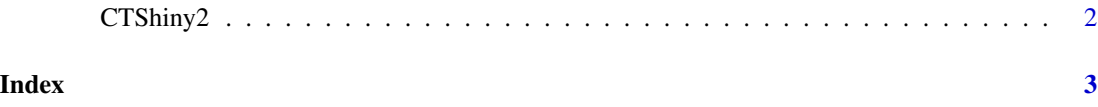

<span id="page-1-0"></span>

#### Description

CTShiny2() loads interactive user interface built using R 'shiny'.

#### Usage

CTShiny2()

#### Details

Start CTShiny2

The interactive user interface is to provide an easy way for classification tree analysis and downloading relevant plot.

#### Value

Nothing

#### Examples

```
if(interactive()){
library(rmarkdown)
CTShiny2()
}
```
# <span id="page-2-0"></span>Index

∗ CTShiny2 CTShiny2, [2](#page-1-0)

CTShiny2, [2](#page-1-0)